## Ver 1. 10

**PCBE** 

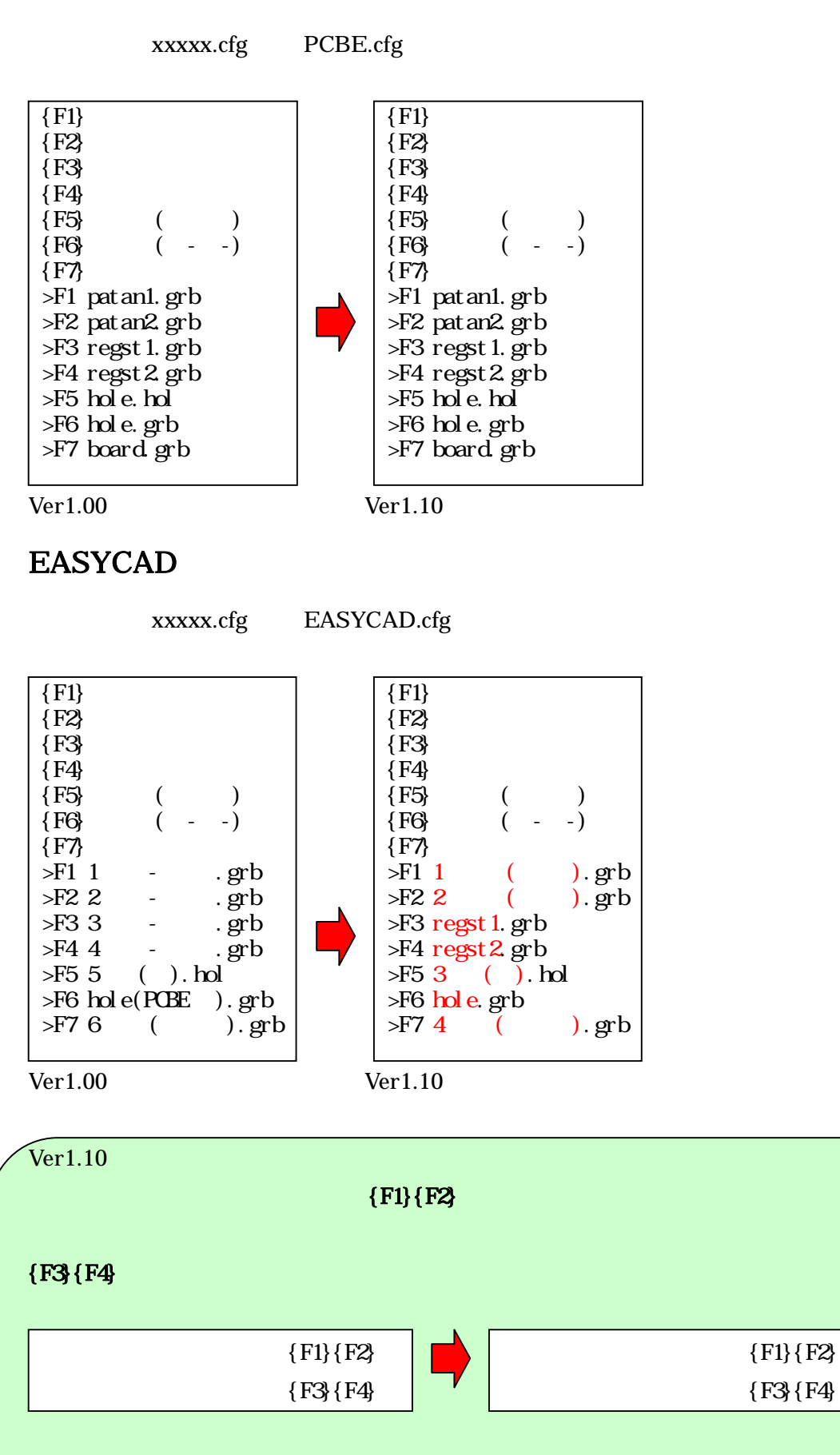